**Analoger Laserdioden Treiber**

V4.2

Betriebs und Einstell Anleitung:

#### **Einleitung:**

Der Analoge Laser Dioden Treiber ist eine ist dazu gedacht eine Laserdiode bzw. Lasermodul in einem vorher Definiertem Strom ( Ampere bzw. Milliampere ) zu betreiben. Welchen Standby Strom ( Treshhold ) und welchen Maximal Strom ihre Laserdiode erhalten darf muss dem zu Laserdiode zugehörigem Datenblatt entzogen werden.

Analoge Modulation bedeutet dass man mit einer Spannung welche sich zwischen 0 – 5V bewegt, die Laserdiode zwischen 0 – 100% ihrer Leistung einstellen kann.

Wenn man also zum Beispiel 2.5V an den Modulationseingang anlegt läuft die Laserdiode mit 50 % Ihrer Leistung .

Dieser Treiber ist ein "MASSE BEZOGENER TREIBER" das bedeutet die Laserdiode wird über die Masse Reguliert, besonders Rote Laserdioden oder Laser welche ihr Masse Anschluss am Gehäuse haben "MÜSSEN" Isoliert montiert werden .

Dieser Treiber ist Optimiert für den **Showlaser** bereich

## **Technische Features :**

Betriebsspannung ( VCC ) : 5 – 15V Analoge Modulation Einstellbarer Strom : 10mA – 3 A ( 3000mA ) Modulierbar bis 200 kHz bei <= 500 mA und bis 100 kHz bei <= 1.5 A ( 20 - 30 kHz sind für den Lasershowbetrieb nötig ) Überspannungsschutz des Modulationseinganges Betriebsspannungs unabhängige Strom Einstellung durch interne Referenz Spannung ! Standbystrahl (Tresshold ) Unterdrückung innerhalb 5 µs ab < 0.2V Modulationsspanung Einschaltverzögerung der Endstufe von 3 Sekunden Platinen abmaße : 48 x 38mm Befestigungsbohrung : 29 x 39 mm

Der Leistungstransistor ( Mosfet : Schwarzes abstehendes Bauteil ) ist Bauartbedingt bereits in einem Isoliertem Gehäuse untergebracht, somit brauch auf eine Isolierte Montage mittels Glimmerscheibe oder Silikon Pad "NICHT" geachtet werden.

### **Erklärung der Treiber Anschlüsse:**

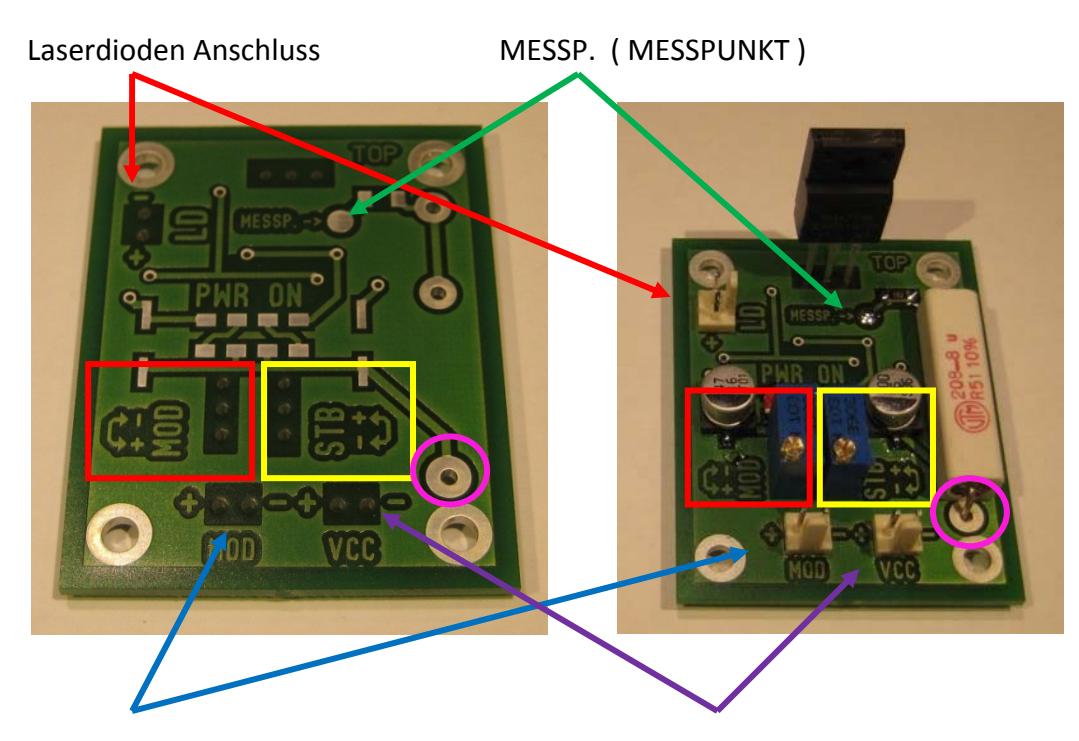

Modulations Eingang ( $0 - 5V$ ) Betriebsspannung ( $0 - 15V$ )

# **INFO : Es ist immer auf die Polarität der entsprechenden Anschlüsse zu achten, diese sind mit + und – gekennzeichnet .**

## **LD = Laserdioden Anschluss**

Hier wird die Laserdiode angeschlossen, auf die Richtige Polarität ist zu achten ! Der Anschluss ist dementsprechend gekennzeichnet .

#### **MESSP. = Messpunkt**

Am Messpunkt kann mittels eines Multimeter der Strom welcher durch die Laser Diode Fließt abgelesen werden, dazu muss folgendes beachtet werden.

Der Abgelesene Wert steht in direktem Zusammenhang mit dem eingebauten Shunt Wiederstand ( Großer Weißer 5W Wiederstand ) der Wiederstands Wert beträgt 0.51 Ohm !

Dadurch "MUSS" man den Abgelesenen Wert in Millivolt (mV) mal Zwei nehmen um den eingestellten Strom zu ermitteln.

Bsp:

die Pluspol Messspitze vom Multimeter an den Messpunkt auflegen und die Masse Spitze an GND bzw. das Drahtbeinchen vom Shunt Wiederstand ( PINKER KREIS im Bild ) ! Wenn man nun einen Wert von 100mV abliest und diesen mal Zwei nimmt hat man einen eingestellten Strom von 200mA .

25mV = 50mA 500mV oder 0.5V = 1A Usw.

### **VCC = Versorgungsspannung**

Hier wird die für den Betrieb nötige Versorgungsspannung angelegt welche sich zwischen +5 und +15V Bewegen darf ! Grundsätzlich sollte man dem Treiber immer so viel wie Nötig aber so wenig wie möglich Spannung gegeben werden. Da der Leistungs Mosfet sonst unnötig Leistung "VERHEIZEN" muss. So würde man für eine Rote Laserdiode welche z.B mit 250mA Arbeitet und einen Spannungsabfall von 2.5V hat ~5V Betriebsspannung benötigen ! Weitere empfohlene Richtwerte weiter unten in der Richtwert Tabelle !

## **MOD = Modulationseingang ( Stecker )**

Mit diesem Eingang steuert man den Strom der Laser Diode mittels einer Steuerspannung von 0 ‐ 5 V um damit den Strom der Laser Diode von 0 – 100% der eingestellten Werte zu erhalten

Bsp: 0 V = 0% Strom ; 2.5V = 50% Strom ; 5V = 100% Strom

Die einstell Potentiometer ( Blaue Bauteile mit Schraube ) :

## **STB = Standby Strom bzw. Treshhold Strom ( Gelbes Quadrat auf dem Bild )**

Hier wird der Strom eingestellt welcher die Laserdiode bekommt wenn 0V ( bzw. 0.2V ) Modulationsspannung anliegt

## **MOD = Modulationsstrom ( Rotes Quadrat auf dem Bild )**

Hier wird der maximal Strom eingestellt welchen die Laser Diode bei 5V Modulationsspanung bekommt.

Die Drehrichtung ist + oder – ist auf der Platine dargestellt!

Einstellanleitung: Für Dieses Beispiel stellen wir eine Laserdiode ein welche folgende Werte hat Spannungsabfall: 2.5V Treshhold Strom : 80mA Max Strom : 300mA

- 1. Zuerst sollten im Spannungslosen Zustand beide potentiometer in Minus Richtung ( Uhrzeiger Sinn ) auf 0 gedreht werden, im Zweifelsfall ca. 25 umdrehungen !
- 2. Anschliessen der Laserdiode an den Treiber ( Polarität beachten )
- 3. Anlegen der Betriebsspannung , in diesem Fall 5V
- 4. Anlegen einer Modulationsspannung von 5V

Diese Modulationsspannung von > 0.2V sind sehr wichtig, da der Treiber über eine Standbystrahl Abschaltung verfügt und es sonst nicht möglich ist den Strom für die Laser Diode einzustellen.

- 5. Nun den Rechten Potentiometer ( STB ) solange Richtung + drehen bis man mit dem Multimeter ( am MESSPUNKT ) ~40mV Abliest " Wir erinnern uns 40mV mal Zwei = 80mV bzw. 80mA.
- 6. Jetzt dreht man den Linken Potentiometer ( MOD ) solange gegen + bis 150mV ( = 300mA ) auf dem Display im Multimeter stehen.
- 7. Nun sollte der Treiber korrekt eingestellt sein

Jetzt kann die Laserdiode mittels der Modulationsspannung von 0 – 5V zwischen den eingestellten Strom Werten Moduliert ( Gedimmt ) werden

0V = Laserdiode Aus 0.2V = 80mA ( bzw. Eingestellter Schwellstrom " Treshhold" ) … 2.5V = 150mA Dioden Strom …

5V = 300mA Dioden Strom

Erläuterung zur Standby Strahl Unterdrückung:

Was ist ein Standby Strahl, nun eine Laserdiode hat einen Gewissen Arbeitsbereich ( Strom ) ab dem sie erst zu "LASERN" beginnt. In dem oben genanntem Beispiel benötigt die Laserdiode einen Strom von 80mA bevor sie zu Lasern beginnt, Sie fängt aber bereits bei viel weniger Strom an zu leuchten ( Wie eine LED ) .

Da man sich Lasershows in der Regel bei völliger Dunkelheit ansieht kann dieser Standby strahl eine Störende Wirkung haben, daher hat dieser Treiber eine Standbystrahl Unterdrückung der bei einer Modulationsspannung < 0.2V die Laserdiode innerhalb nur 5µs völlig aus schaltet.

Treiber Betriebsspannung Richtwert Tabelle :

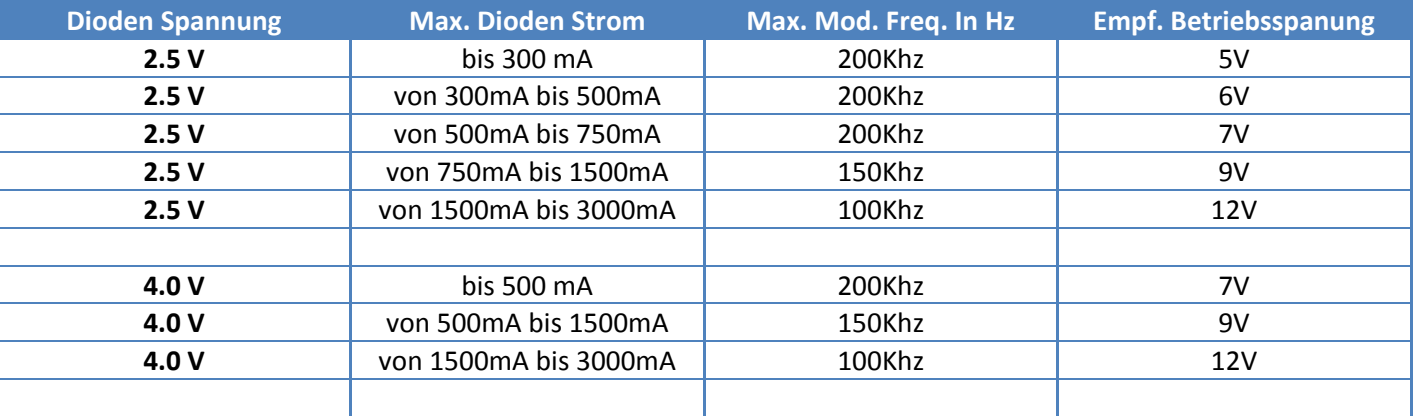

Zusatz Information zur Betriebsspannung:

Eine Zu Niedrig gewählte Spannung führt zwar "NICHT" zum Defekt an der Laserdiode, aber es kann dazu führen das der Treiber es nicht Schafft die Laserdiode wären der Modulation bis an den eingestellten Maximalen Strom zu bringen, dadurch tritt ein mehr oder weniger sichtbarer Helligkeitsverlust ein.

Grundsätzlich kann man den Treiber auch direkt mit gängigen 12V betreiben, dann muss man sich aber Bewusst sein das der Mosfet ( Schwarzer Transistor ) die restliche Spannung in Wärme umwandelt !

Dieser muss dann in jedem Fall ausreichend gekühlt sein .